# **Despliegue de IPv6 en Redes xDSL y algunas cosas más... y algunas cosas más...**

#### Ariel S. Weher

Usual Suspect / Well-Known Guilty / Anti NAT Activist / Networking Gardener / Virtualization Chef ariel@weher.net | @arielweher

# $\bigtimes$   $\bigtimes$  lacnic  $29$ <br>30 abril / 4 mayo 2018

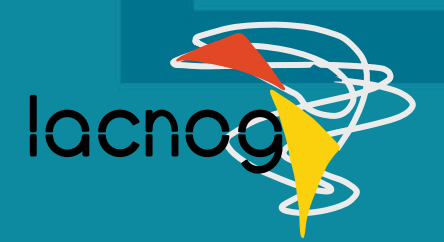

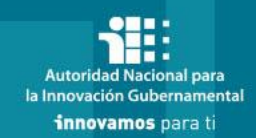

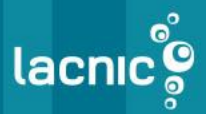

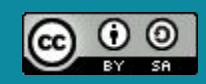

**"Usted puede hacer una transición planificada y cuidadosa a IPv6 , o puede hacerlo de urgencia y con pánico.** 

#### **Pero debe saber muy bien que la urgencia y el pánico siempre son más caros."**

#### Martin Levy Hurricane Electric

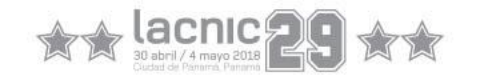

#### **Lo que vamos a aprender hoy**

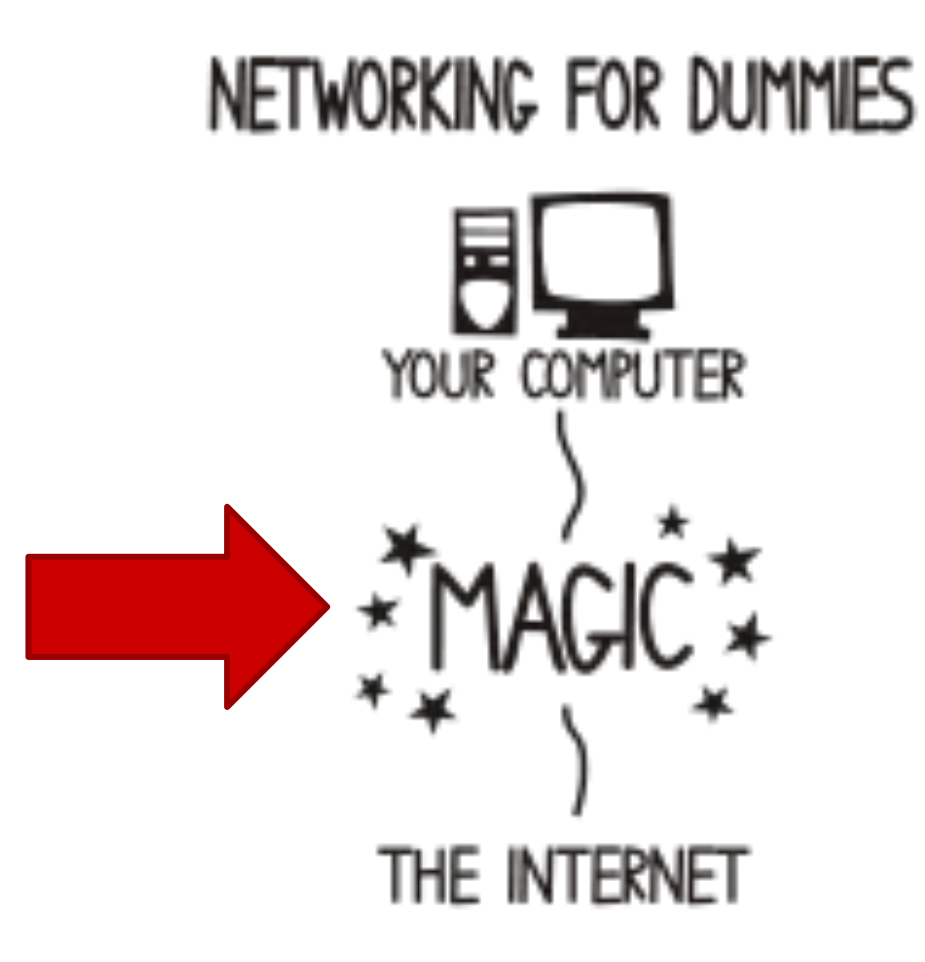

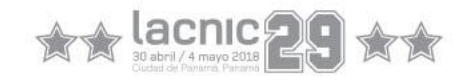

### **Modos de funcionamiento de los CPE's**

#### **Router Bridge**

Segmenta a Capa 3 el puerto WAN (ATM) y los puertos LAN (bridge ethernet). Se activa Source NAT para los paquetes que llegan desde la LAN y se permite que el CPE obtenga direccionamiento IP desde la interfaz WAN.

En caso de ser necesario, la interface WAN puede utilizar algún tipo de encapsulamiento PPP o bien PPP over Ethernet (PPPoE).

RFC1483 y RFC2684 describen dos métodos de multiplexación para los paquetes que viajan sobre ATM.

Básicamente este modo de funcionamiento transforma el CPE en un bridge transparente entre los datos contenidos en el PVC ATM + AAL5 (generalmente Ethernet) y las tramas ethernet que se reciben desde los puertos "LAN" del equipo.

El cliente es responsable de los detalles de Capa 3.

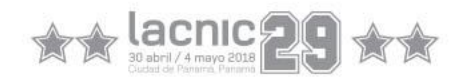

## **Plan de direccionamiento**

#### Inicialmente el RIR nos va a ofrecer un /32.

*Generalmente se puede obtener un prefijo más grande sin demasiadas complicaciones.*

#### ➢ **Todo cliente obtiene un /48** *(RFC 6177)***.**

- /48 dinámico.
	- Asignado desde un pool configurado en el BNG.
	- Permite la agregación de prefijos en la red.
- $\circ$  /48 fijo.
	- Asignado desde el provisioning.
	- Aumenta la cantidad de prefijos de la red.
	- Obliga a mantener esquemas de redistribución en los protocolos de ruteo o una solución de mobility.

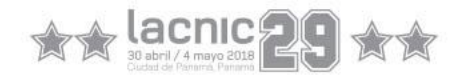

## **Algunas best practices para conectarse al mundo IPv6 nativo**

- $\triangleright$  En caso de ruteo estático, usar la default hacia 2000::/3.
	- Evitar los nexthop con direcciones de link local.
		- ipv6 route 2000::/3 2001:db8::1
- ➢ Mantener sesiones de BGP separadas para IPv4 e IPv6.
- ➢ Muchas reglas de seguridad para IPv4 también aplican:
	- BGP maxas-limit & ttl-security
	- Bogonsv6: <http://bit.ly/Filterv6atxSP>
	- uRPF.
	- $O$  RTBH:  $(100::/64)$  RFC 6666.
	- Control Plane Policing.
	- ICMPv6 Filtering: RFC 4890.
	- Network Ingress Filtering: BCP38.

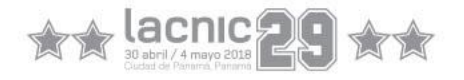

# **Algunas formas de plantear la red**

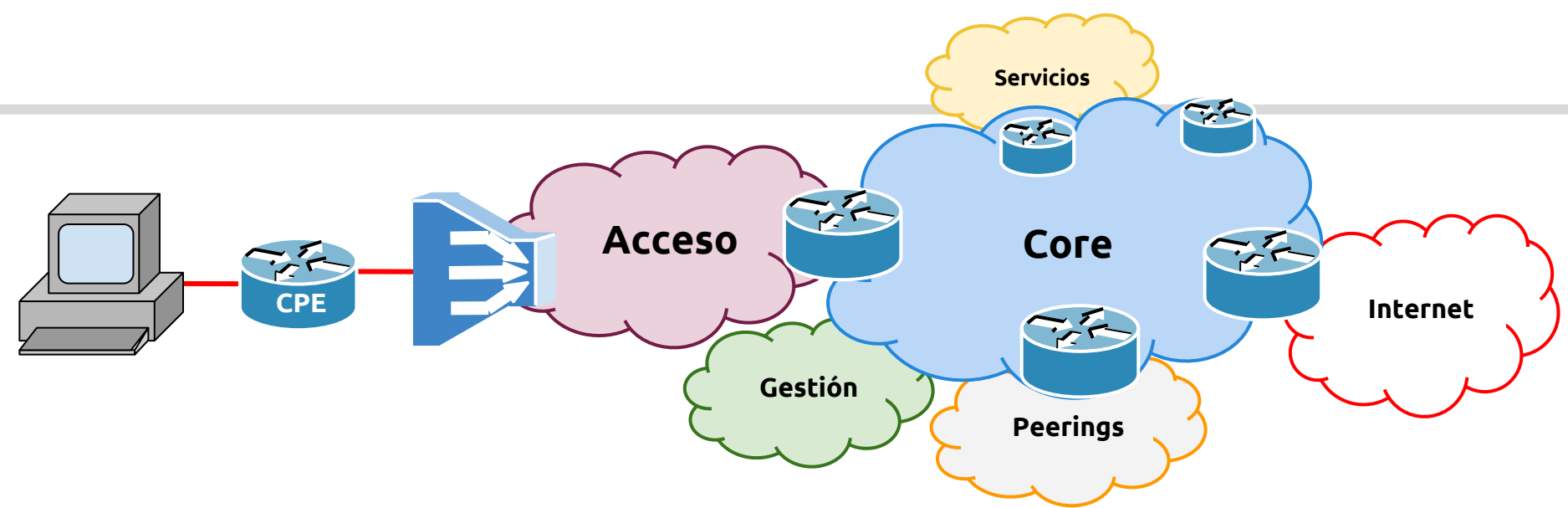

- $\triangleright$  Dual Stack en todos los routers.
- $\triangleright$  IGP IPv6 dedicado, no se comparte con ningún cliente.
- $\triangleright$  Todos BNG corren BGP.
- $\triangleright$  Solo los BGP Next-Hop y links de core están en el IGP.
- $\triangleright$  Route Reflectors para escalar.

#### **Dual Stack Nativo Dual Stack c/MPLS**

- $\geq$  Solo los PE corren BGP.
- $\triangleright$  Se usa MPLS para transportar datos entre los BGP Next-Hop.
- $\triangleright$  No hay configuraciones de IPv6 en el Core.
- $\triangleright$  IPv6 disponible sólo en los PE y Route Reflectors.

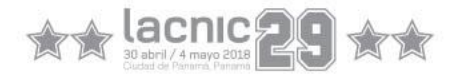

#### **Agregación de prefijos:**

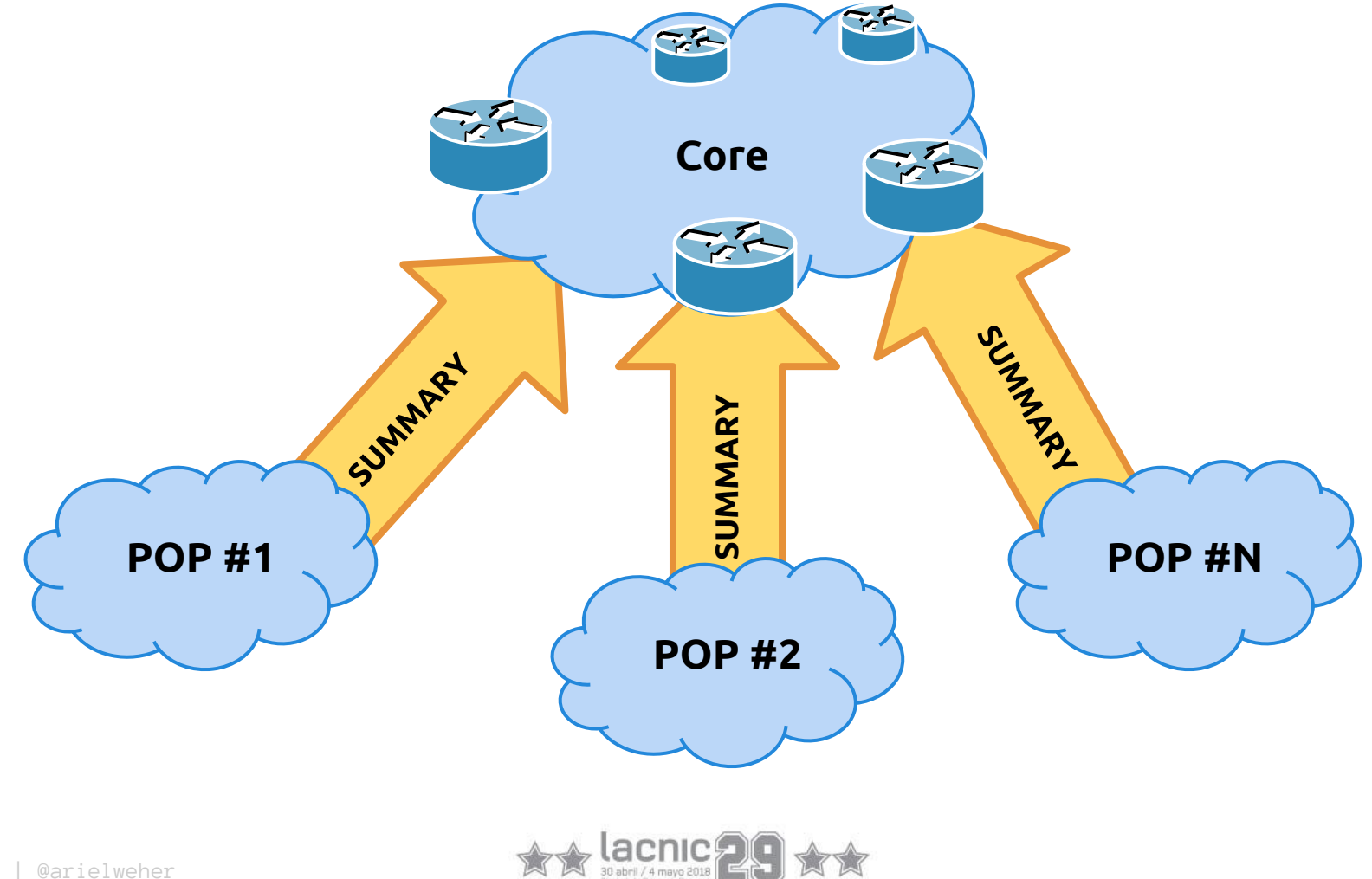

## **Agregación de prefijos: OSPFv3**

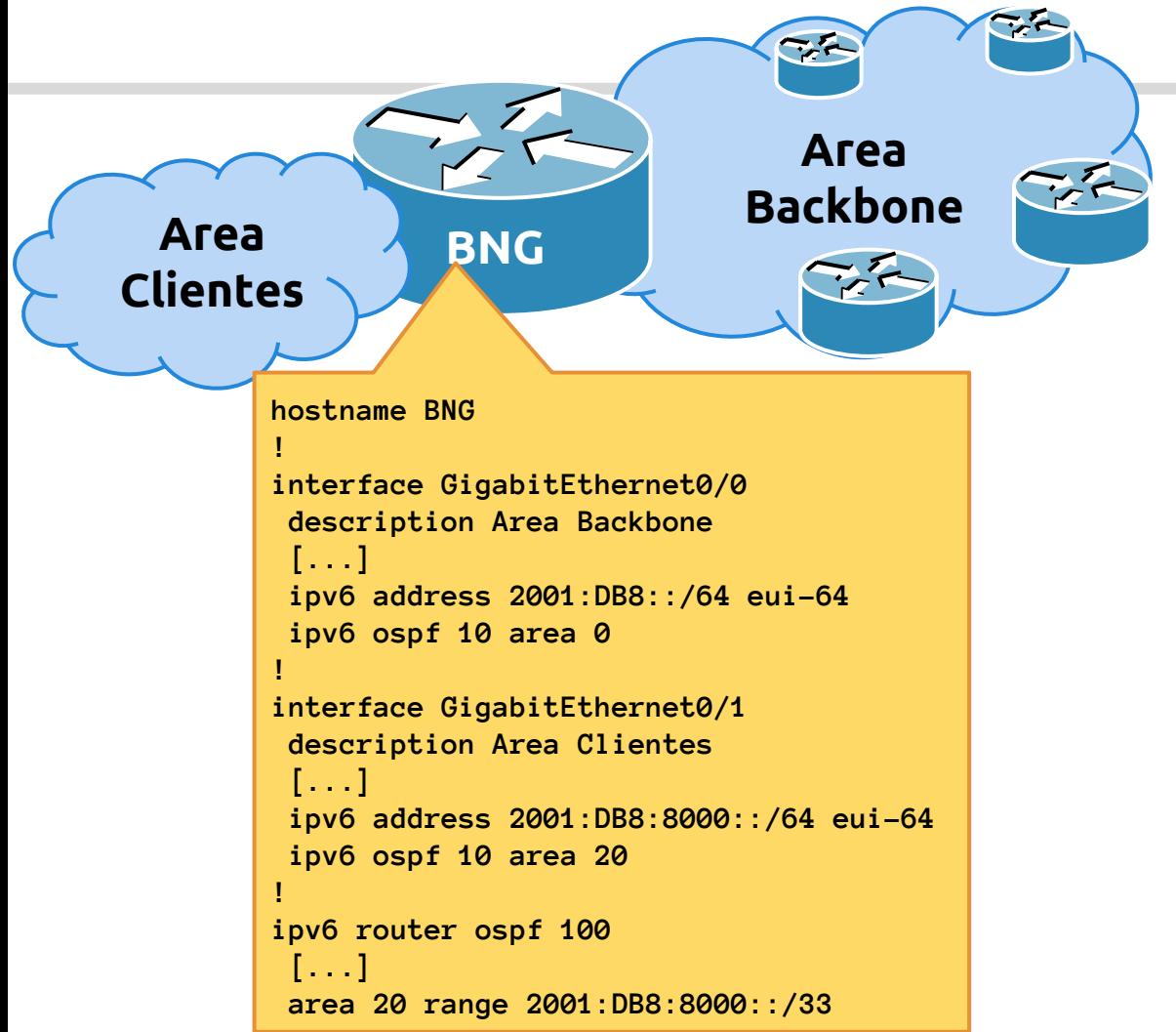

- $\triangleright$  Para mantener la estabilidad de la red evitar redistribuir las estáticas en el IGP del Core.
- ➢ Incluir las interfaces del lado de los clientes en un área diferente
- $\triangleright$  Sumarizar los prefijos de los clientes utilizando un *area range.*

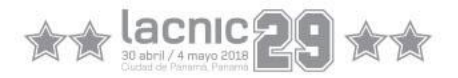

#### **Autenticación OSPFv3**

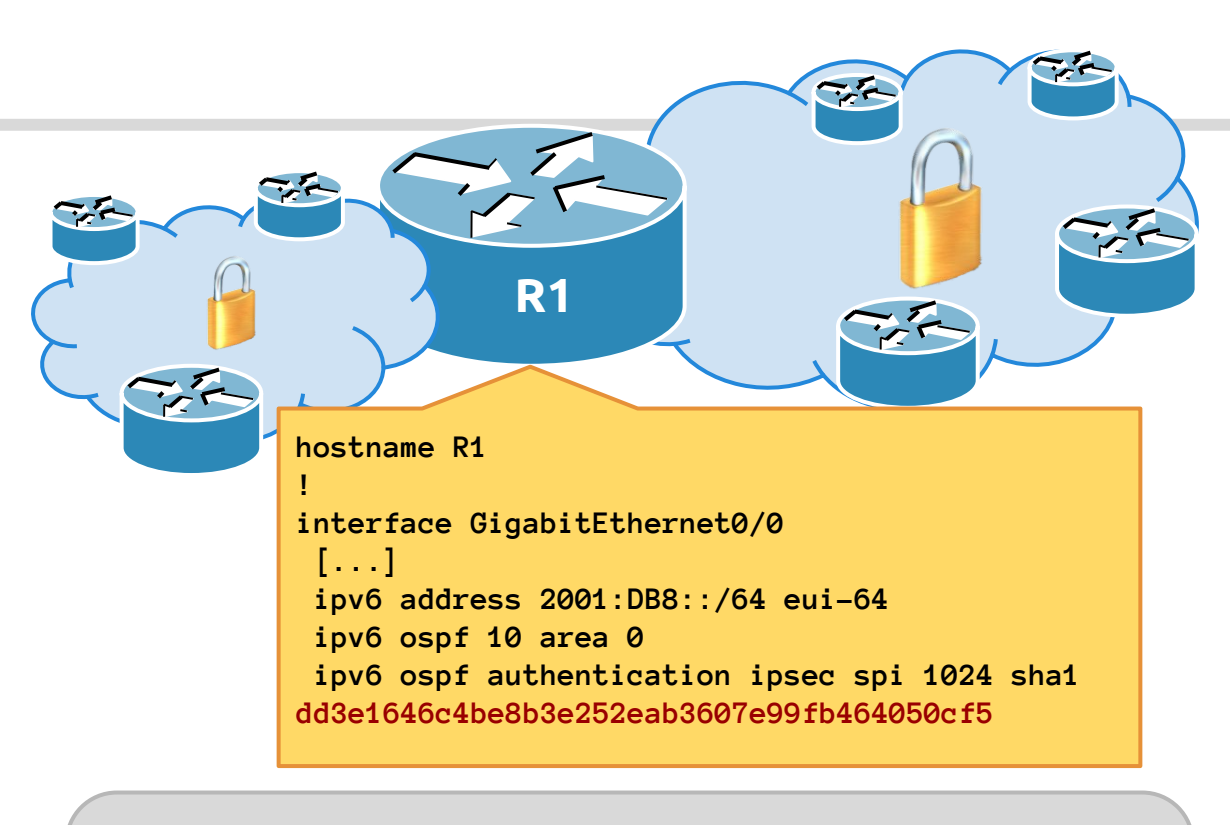

#### **Para obtener la clave SHA-1:**

usuario@linuxbox:~\$ **dd if=/dev/urandom count=1024 | sha1sum** 1024+0 records in 1024+0 records out 524288 bytes (524 kB) copied, 0.0405063 s, 12.9 MB/s **dd3e1646c4be8b3e252eab3607e99fb464050cf5** -

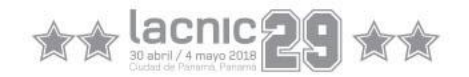

### **Agregación de prefijos: BGP**

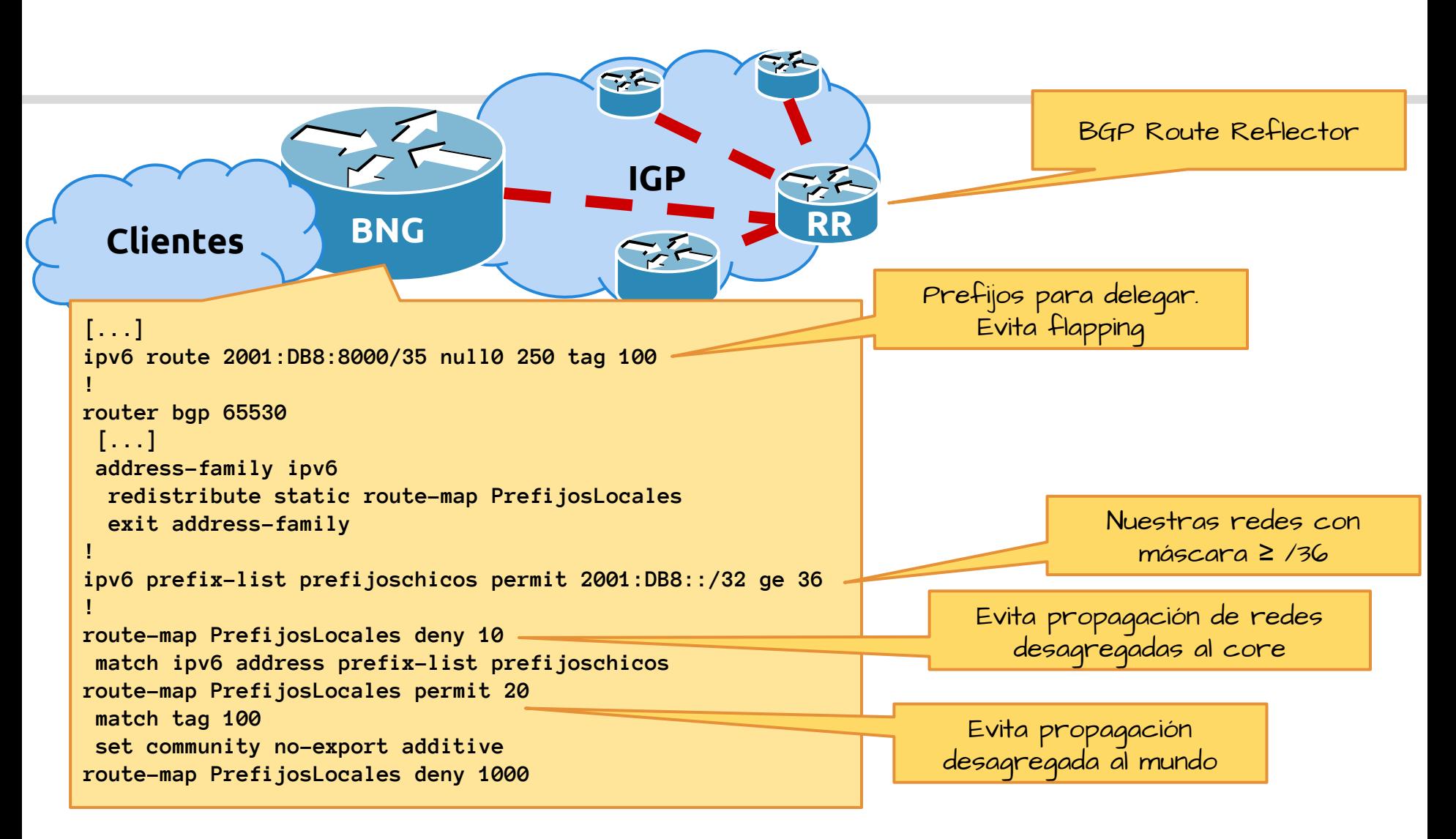

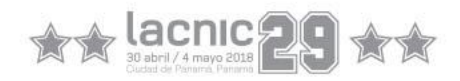

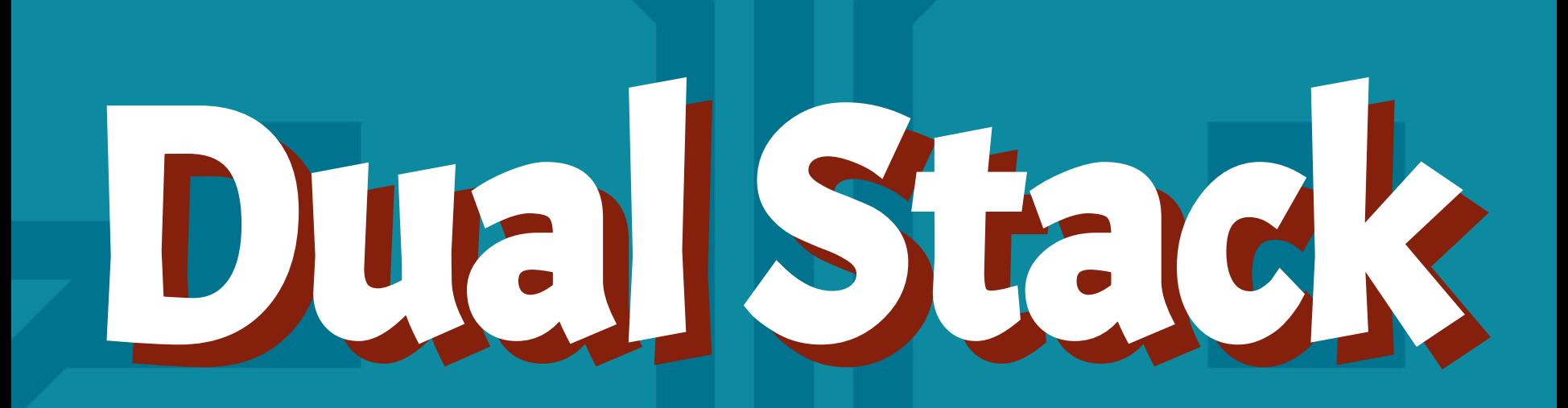

# $\bigtimes$   $\bigtimes$  lacnic  $\bigcirc$   $\bigcirc$   $\bigcirc$   $\bigcirc$   $\bigcirc$

**Autoridad Nacional para** la Innovación Gubernamental innovamos para ti

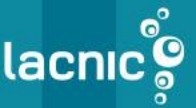

#LACNIC29 | @arielweher

#### **Hosts Individuales:**

- ➢ **ND RA para ruta por defecto.**
	- DHCPv6 no propaga esta opción como en DHCPv4.
- ➢ **DHCPv6 para aprender servidores DNS.**
	- RFC 6106 DNS over RA Options no está en todas las implementaciones.
- ➢ **SLAAC para configuración de direcciones.**
- $\triangleright$  Cada subred obtiene un /64.
- $\triangleright$  Una subred por cliente (VLAN o PPPoE).
- ➢ Agregación de rutas por POP o por PE.

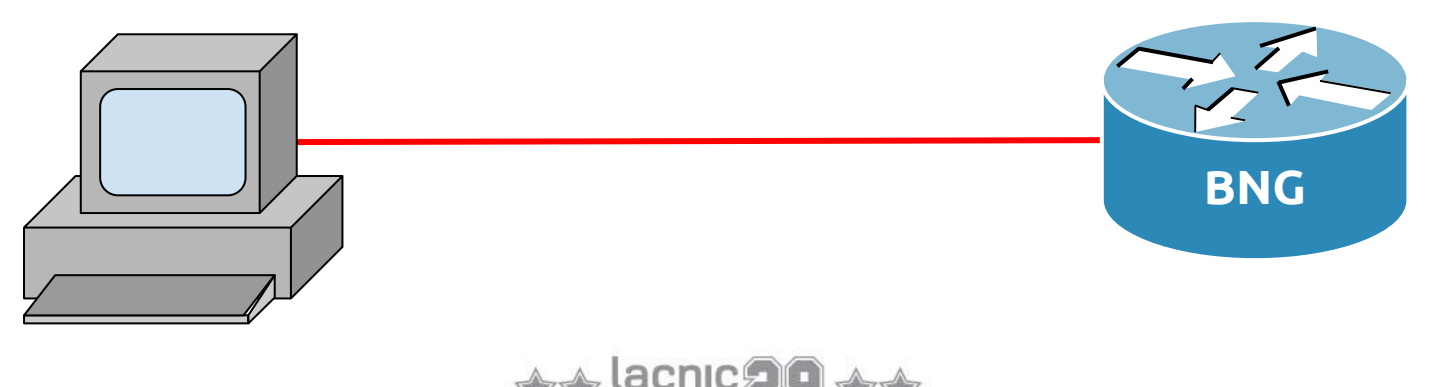

## **Hosts Individuales: SLAAC Ejemplo de Configuración:**

```
hostname BNG
!
ipv6 dhcp pool ClienteMetroVLAN200
  dns-server 2001:DB8:8::4
  domain-name lacnog.org
!
interface GigabitEthernet0/0.200
  description Acceso Metro Ethernet
  encapsulation dot1Q 200
  ipv6 address 2001:DB8:8200::1/64
  ipv6 nd other-config-flag
  ipv6 nd router-preference High
  no ipv6 nd ra suppress
  ipv6 nd ra interval 5
  ipv6 dhcp server ClienteMetroVLAN200
                                            Un pool por cliente...
```
### **Hosts Individuales: DHCPv6 Ejemplo de Configuración:**

```
hostname BNG
!
ipv6 dhcp pool ClienteMetroVLAN100
  address prefix 2001:DB8:2100::/64 lifetime 30 10
  dns-server 2001:DB8:8::4
  domain-name lacnog.org
!
interface GigabitEthernet0/0.100
  description Acceso Metro Ethernet
  encapsulation dot1Q 100
  ipv6 address 2001:DB8:2100::1/64
  ipv6 nd prefix 2001:DB8:2100::/64 no-advertise
  ipv6 nd managed-config-flag
  ipv6 nd other-config-flag
  ipv6 nd router-preference high
  ipv6 nd cache-limit <numero máx de clientes>
  no ipv6 unreachables
  ipv6 dhcp server ClienteMetroVLAN100
  ipv6 verify unicast source reachable-via rx
                                                                    RECORDAR.
                                                              DHCPv6 ho tiene
                                                            opción de 
default gateway.
                                        La máscara podría 
                                             no ser 
                                        necesariamente un 
                                              1/64...
                                                              En el (router) cliente:
                                                            interface GigabitEthernet0/0
                                                              [...]
                                                              ipv6 address dhcp
                                                              ipv6 address autoconfig default
                                                              ipv6 enable
                                                              ipv6 nd ra suppress
```
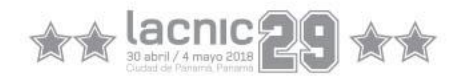

### **Hosts Individuales: DHCPv6-Relay Ejemplo de Configuración:**

```
hostname BNG
!
interface GigabitEthernet0/0.100
  description Acceso Metro Ethernet
  encapsulation dot1Q 100
  ipv6 address 2001:DB8:2100::1/64
  ipv6 nd prefix 2001:DB8:2100::/64 no-autoconfig
  ipv6 nd managed-config-flag
  ipv6 nd router-preference High
  ipv6 dhcp relay destination 2001:DB8:3::4
  ipv6 dhcp relay source-interface Loopback0
  ipv6 verify unicast source reachable-via rx
```
Esto desactiva la publicación del prefijo para que se pueda asignar la dirección mediante DHCPv6.

El request DHCPv6 del cliente será enviado dentro de otro request DHCPv6 con el source interface definido en el comando o bien con la interfaz más cercana al destino según la RIB

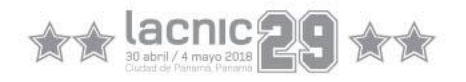

# **Prefix Delegation en CPE: Ejemplo de Configuración** *(1/2)***:**

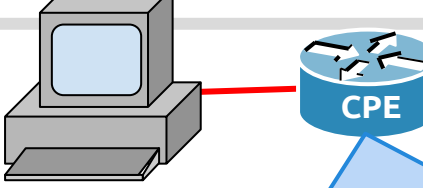

**hostname CPE**

**!** 

**!**

**!**

**!**

```
ipv6 unicast-routing
ipv6 cef
```

```
interface Loopback0
  ipv6 address PrefijoDelegado ::1/64
```

```
interface FastEthernet0/0
  description Link al Cliente
  ipv6 address PrefijoDelegado ::1:0:0:0:1/64
```

```
interface FastEthernet0/1
  description Link al BNG
  ipv6 enable
  ipv6 nd autoconfig default-route
  ipv6 dhcp client pd PrefijoDelegado
  ipv6 nd ra supress
```
En esta 'variable' se almacena el prefijo de red obtenido por el BNG, y luego se reemplaza en la configuración de las interfaces.

**BNG**

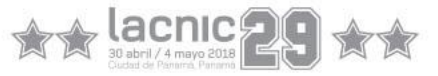

## **Prefix Delegation en CPE: Ejemplo de Configuración** *(2/2)***:**

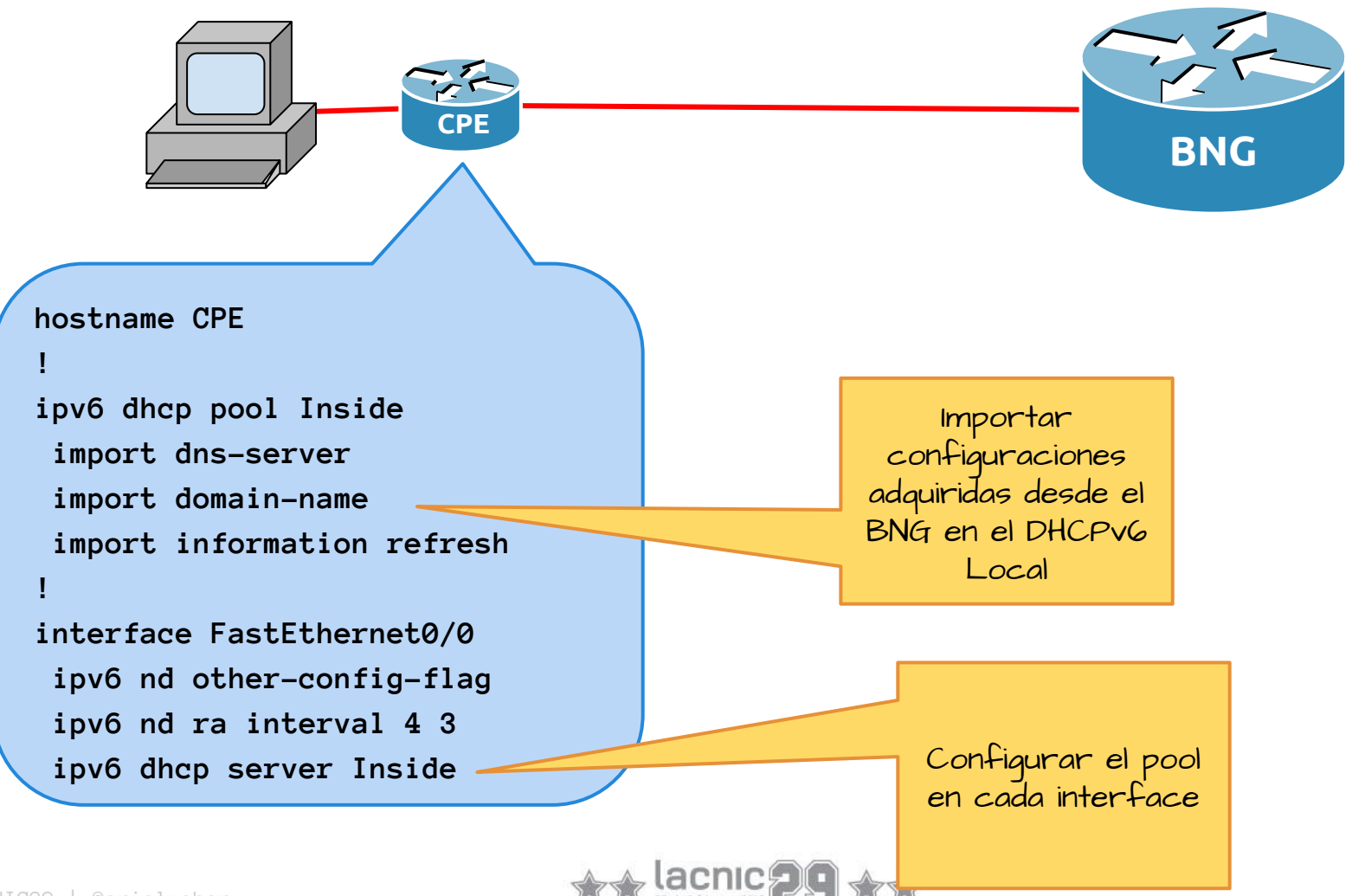

#### **Prefix Delegation en CPE: Ejemplo de Configuración**

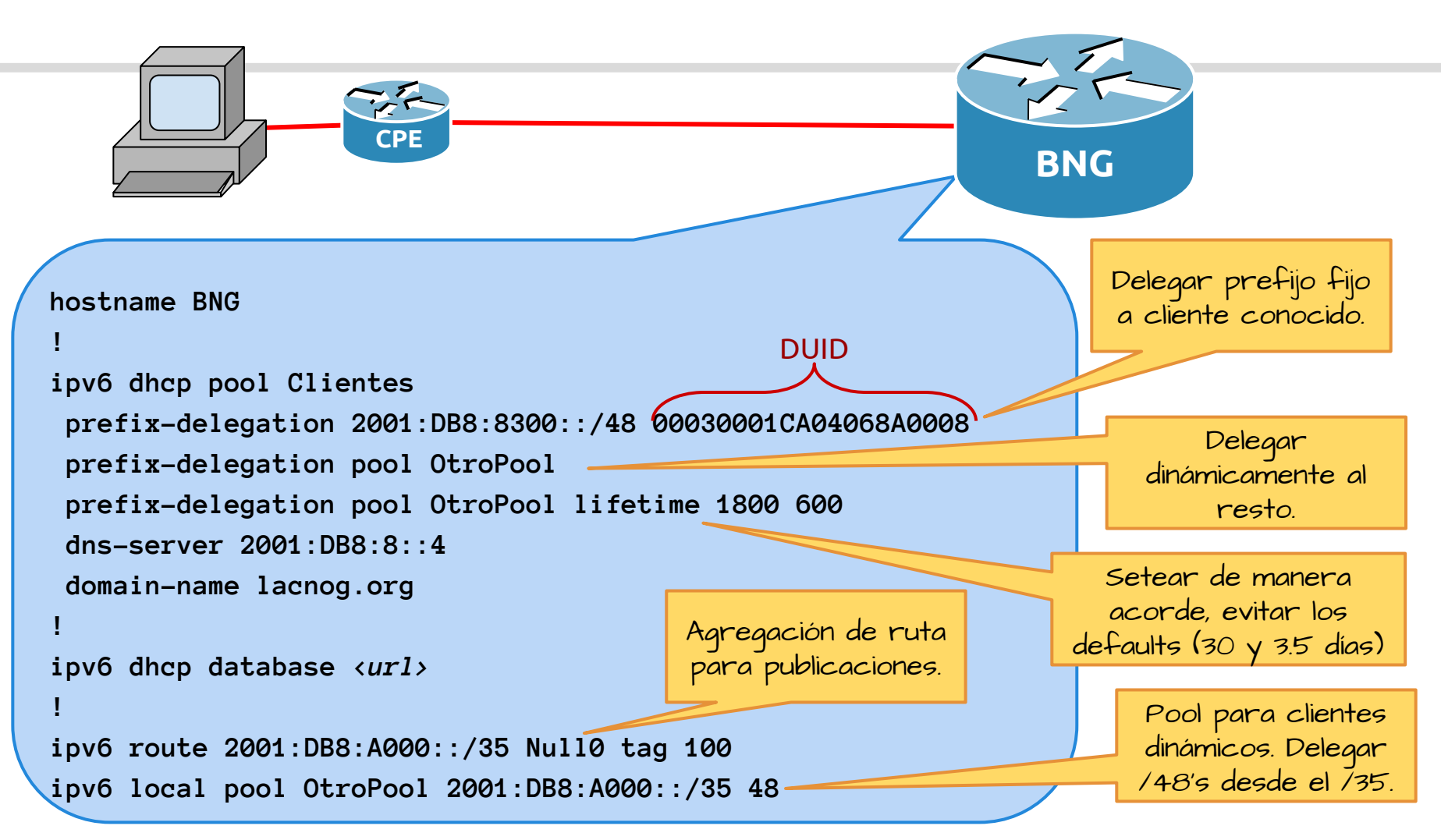

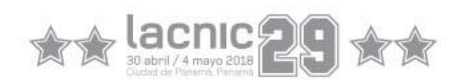

# **Algunas consideraciones:**

- $\triangleright$  Las rutas estáticas hacia los prefijos delegados pueden perderse en caso del flapeo de la interface o bien si el BNG es reiniciado.
- ➢ Un router puede restablecer las rutas estáticas leyendo la base de datos de bindings.
- ➢ Bulk Leasequery (RFC 5460) establece una forma de restablecer los leases desde un servidor DHCPv6.
	- ipv6 dhcp-relay bulk-lease retry *<num>*

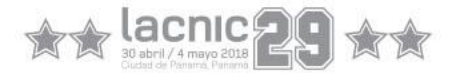

# PPPoE

# $\textbf{X} \times \textbf{S} \xrightarrow{\text{sp.} \text{abril } \text{A map } \text{RSP} \xrightarrow{\text{RSP} \text{B map } \text{RSP} \xrightarrow{\text{RSP} \text{B map } \text{A map } \text{A map } \text{A graph} \xrightarrow{\text{RSP} \text{B graph} \xrightarrow{\text{RSP} \text{B graph} \xrightarrow{\text{RSP} \text{B graph} \xrightarrow{\text{RSP} \text{B graph} \xrightarrow{\text{RSP} \text{B graph} \xrightarrow{\text{RSP} \text{B graph} \xrightarrow{\text{RSP} \text{B graph} \xrightarrow{\text{RSP} \text{B graph} \xrightarrow{\text$

**Autoridad Nacional para** la Innovación Gubernamental innovamos para ti

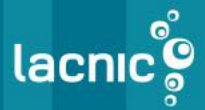

#### **Stack PPPoE**

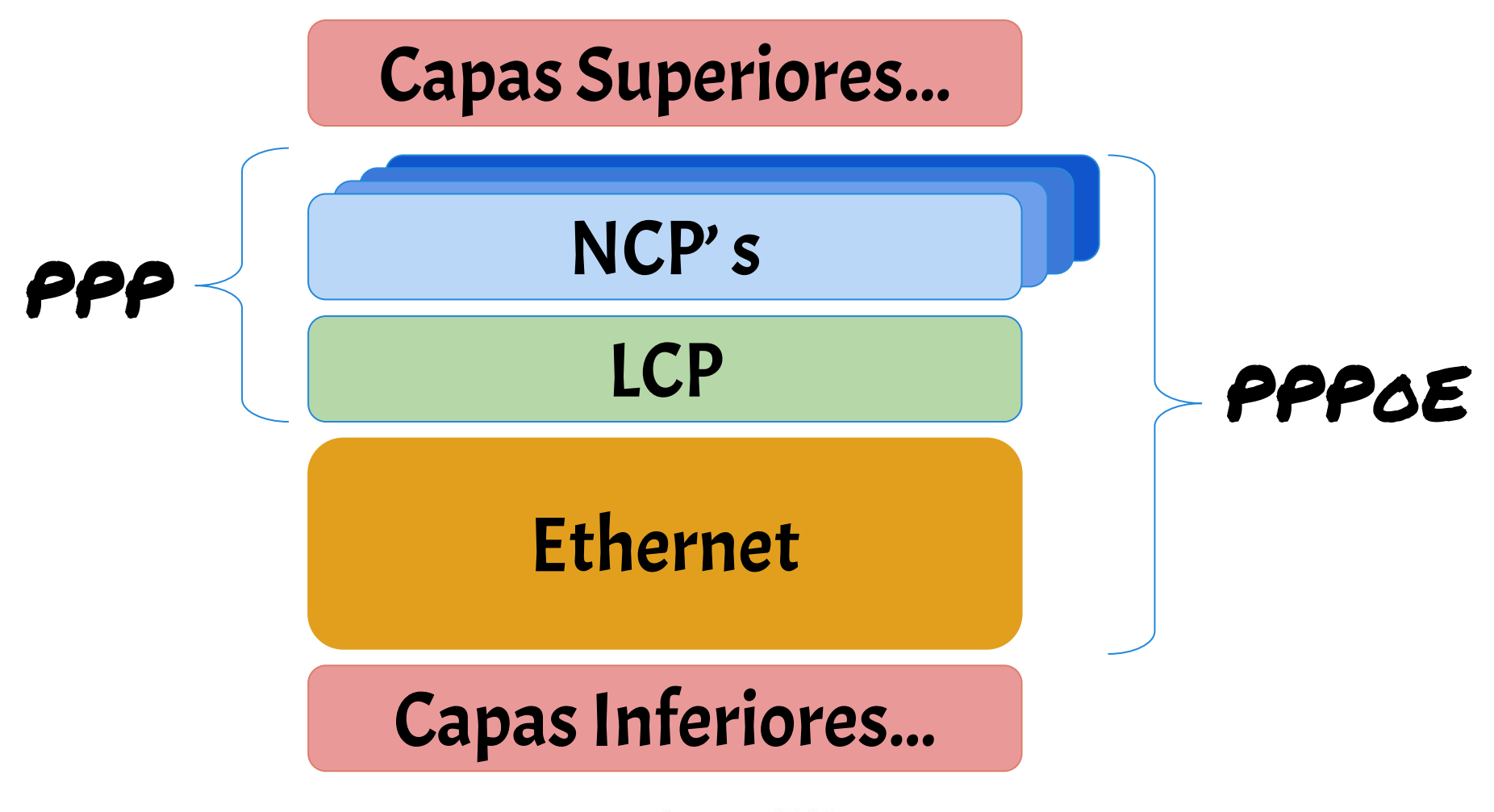

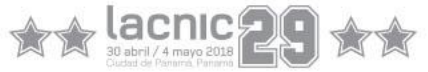

#### **En el Stack PPPoE, cada NCP es independiente y opcional...**

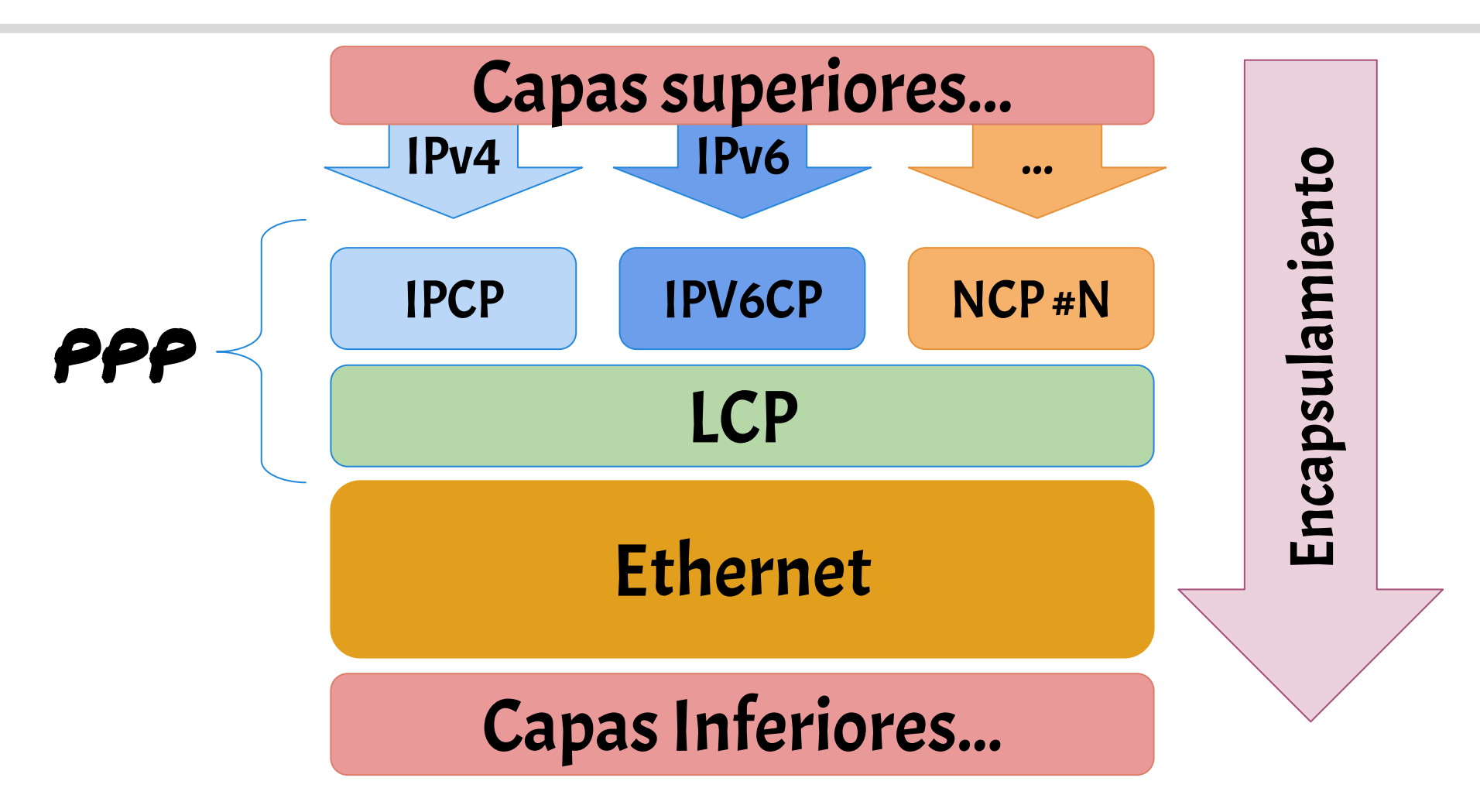

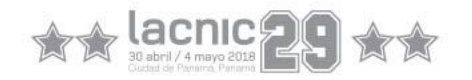

#### **Acceso IPv6 mediante PPPoE:**

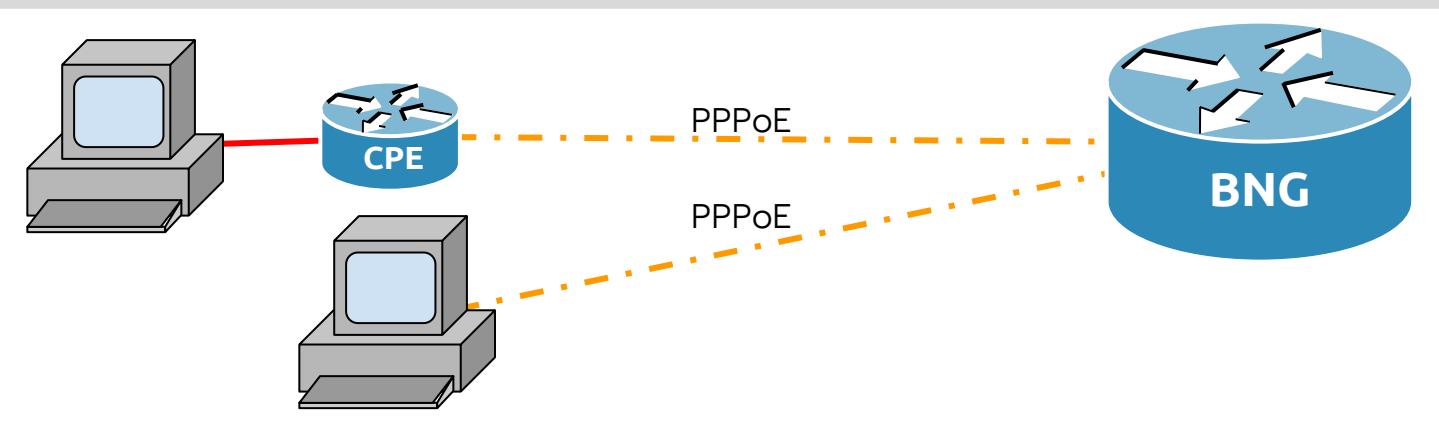

- ➢ Cada sesión de PPPoE es una subred, por lo que necesita un /64 asignado.
- $\triangleright$  El router CPE necesita Prefix Delegation para distribuir el servicio a los equipos que residen detrás de el.
- ➢ Habitualmente se utiliza algún servidor de AAA con algún backend de base de datos para validar al usuario:
	- RADIUS (el más usado).
	- $O$  TACACS+.
	- DIAMETER.

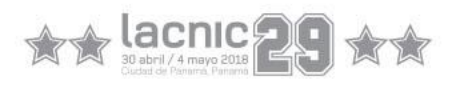

#### **Acceso IPv6 mediante PPPoE con direccionamiento local:**

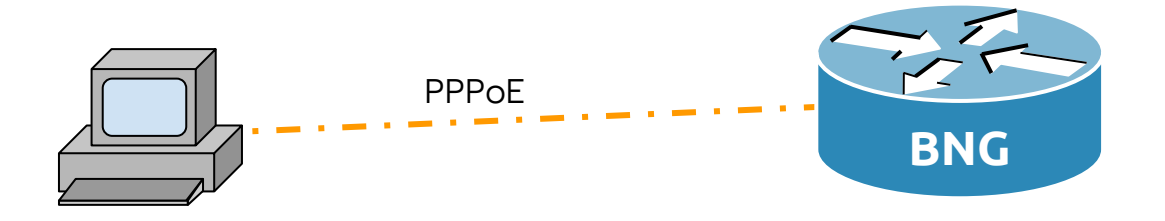

- $\triangleright$  Es la opción más simple y no requiere servidores de AAA.
- ➢ Generalmente no permite validación de usuario más allá de las opciones Remote ID / Subscriber ID (DHCPv6 Option 37/38).
- ➢ Se configura un pool de prefijos para el enlace entre el CPE y el BNG.
- $\geq$  Se agrega un pool de prefijos más grandes para delegar a los clientes.

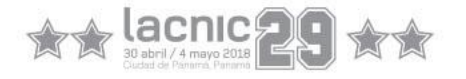

#### **Acceso IPv6 mediante PPPoE con direccionamiento centralizado:**

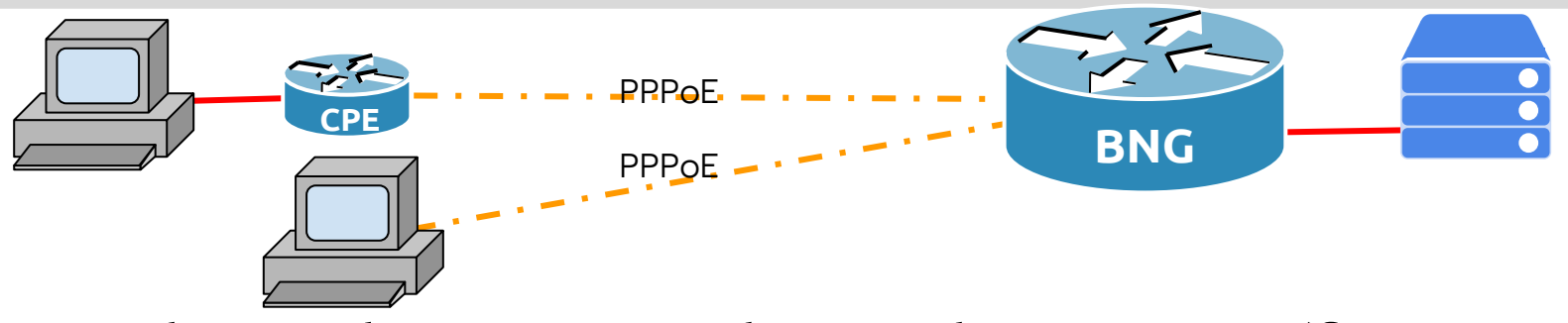

- ➢ En el caso de RADIUS utiliza atributos específicamente creados para la provisión de este servicio:
	- Para definir estáticamente el vínculo entre el BNG y el CPE:
		- Framed-IPv6-Prefix
	- Para elegir el direccionamiento entre el BNG y el CPE desde un pool:
		- Framed-IPv6-Pool
	- Para designar los prefijos delegados:
		- Delegated-IPv6-Prefix

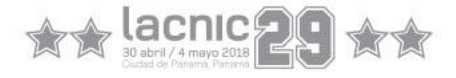

#### **Direccionamiento entre el BNG y el CPE desde un pool local:**

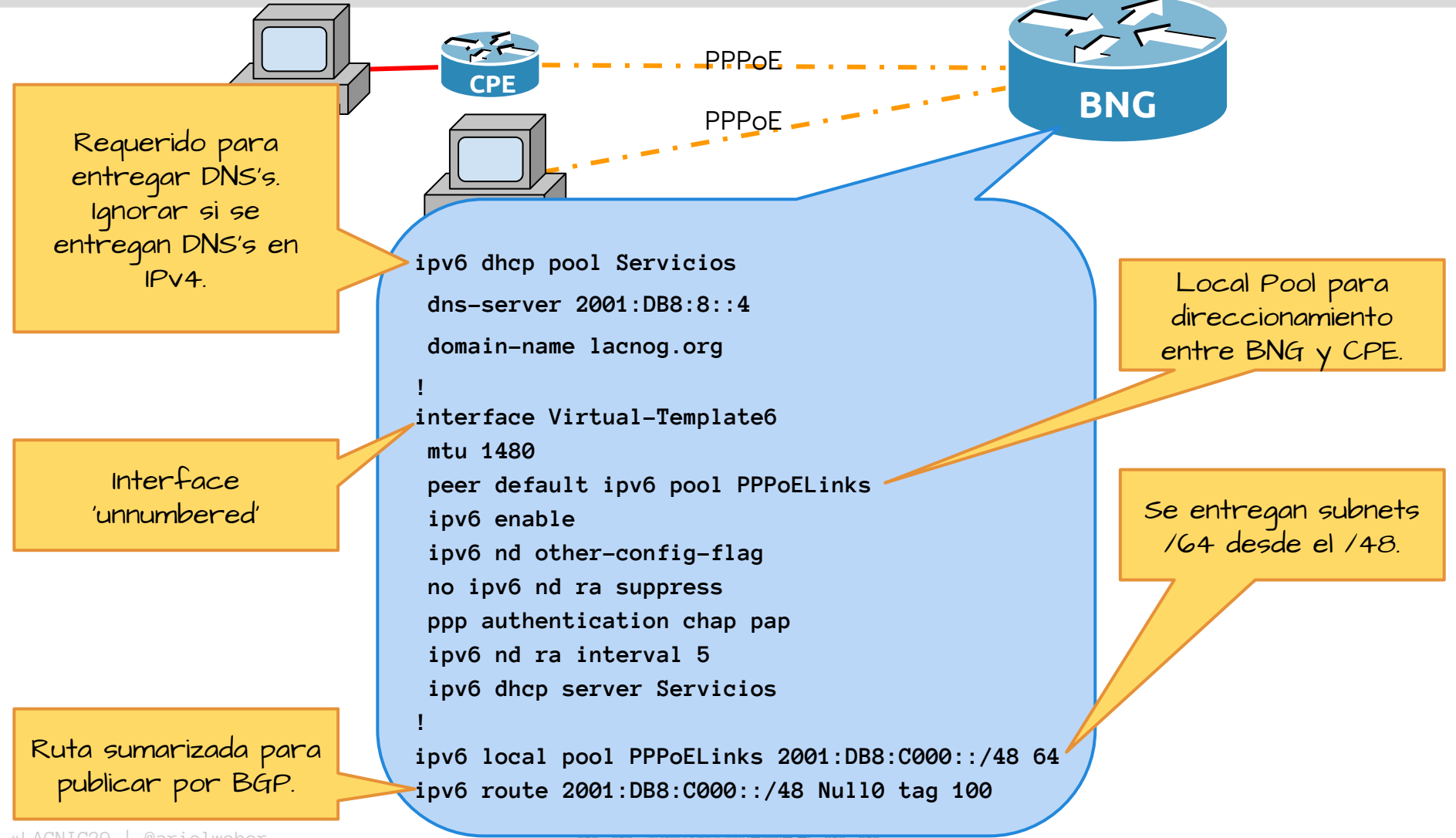

**Su abril / 4 mayo 2018** 

#### **Direccionamiento entre el BNG y el CPE desde servidor RADIUS:**

- ➢ El atributo *Framed-IPv6-Pool* sobreescribe el comando peer default ipv6 pool.
- ➢ El atributo *Framed-IPv6-Prefix* agrega otro prefijo BNG-CPE.
- ➢ Siempre usar configuración local o atributos de RADIUS, pero no ambos.

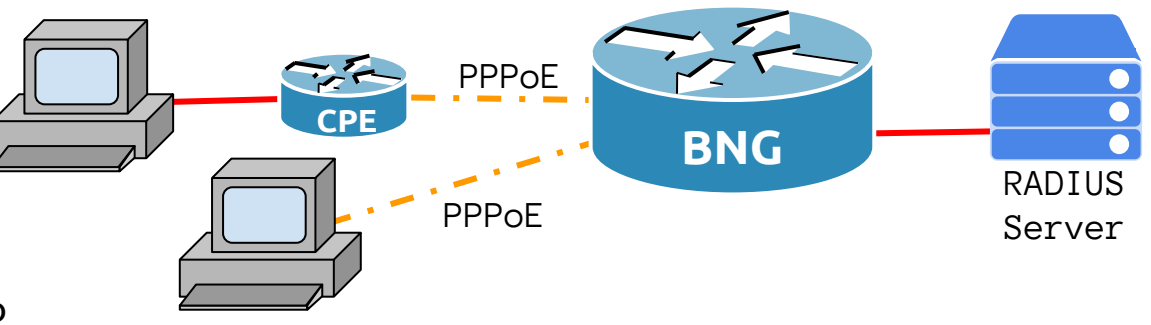

#### Archivo *users* de RADIUS:

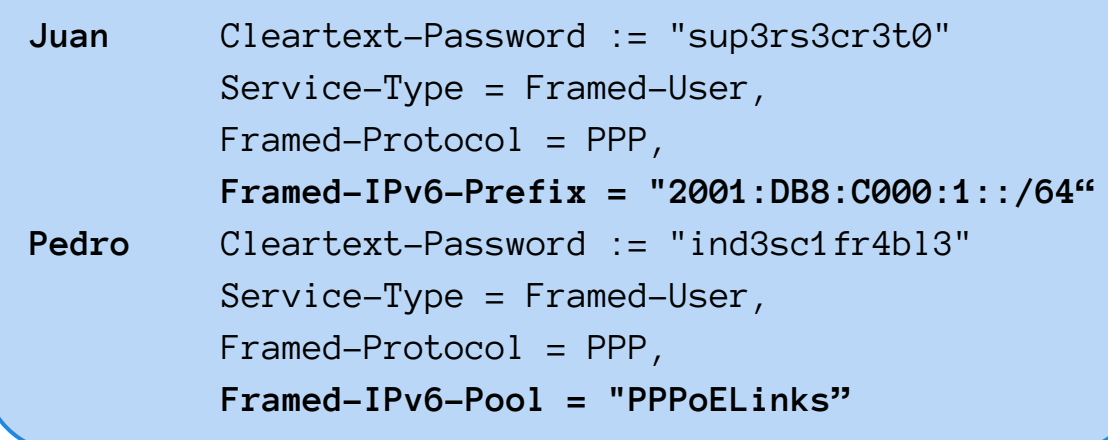

30 abril / 4 mayo 2018

#### **PPPoE: DHCPv6 Prefix Delegation:**

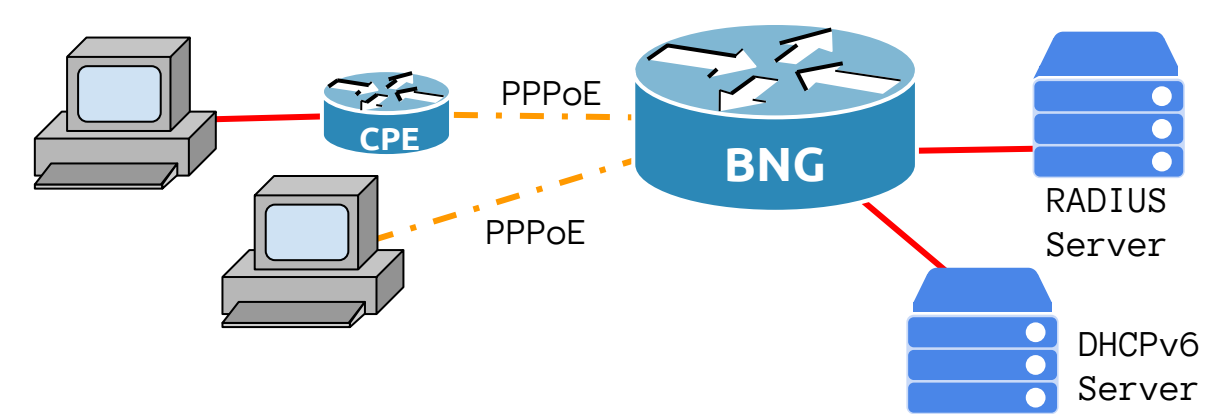

Opciones de implementación:

- $\triangleright$  Prefix Delegation de pool local en el BNG.
- ➢ Servidor central de DHCPv6 y DHCPv6 Relay en el BNG.
- ➢ Prefix Delegation determinado por atributos de RADIUS (RFC 4818).
- ➢ Otras no recomendadas.

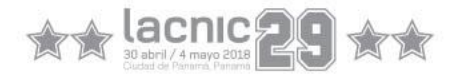

#### **Prefix Delegation desde un pool local en el BNG:**

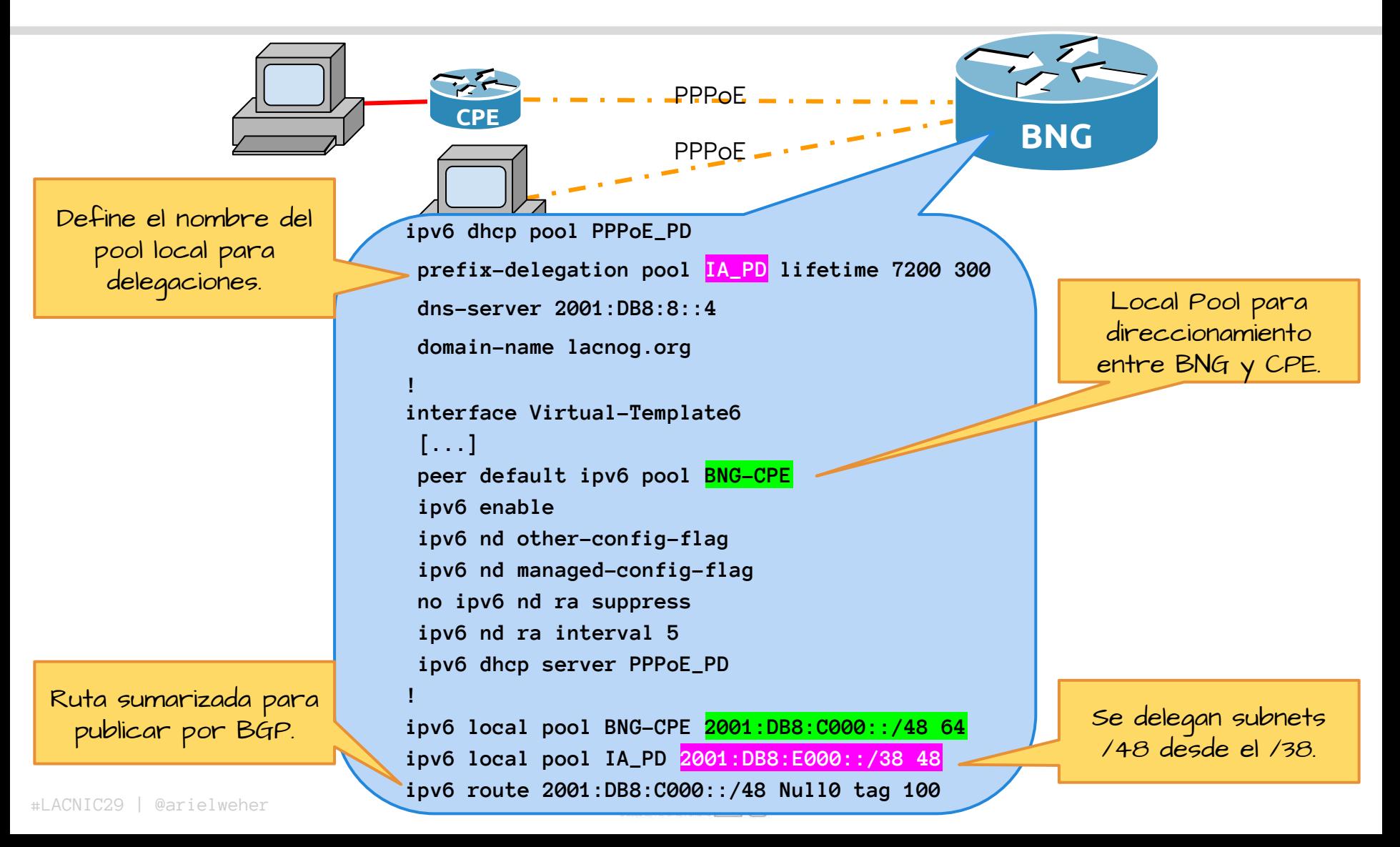

#### **RFC 4818: Diálogos que permiten la asignación de prefijos vía RADIUS:**

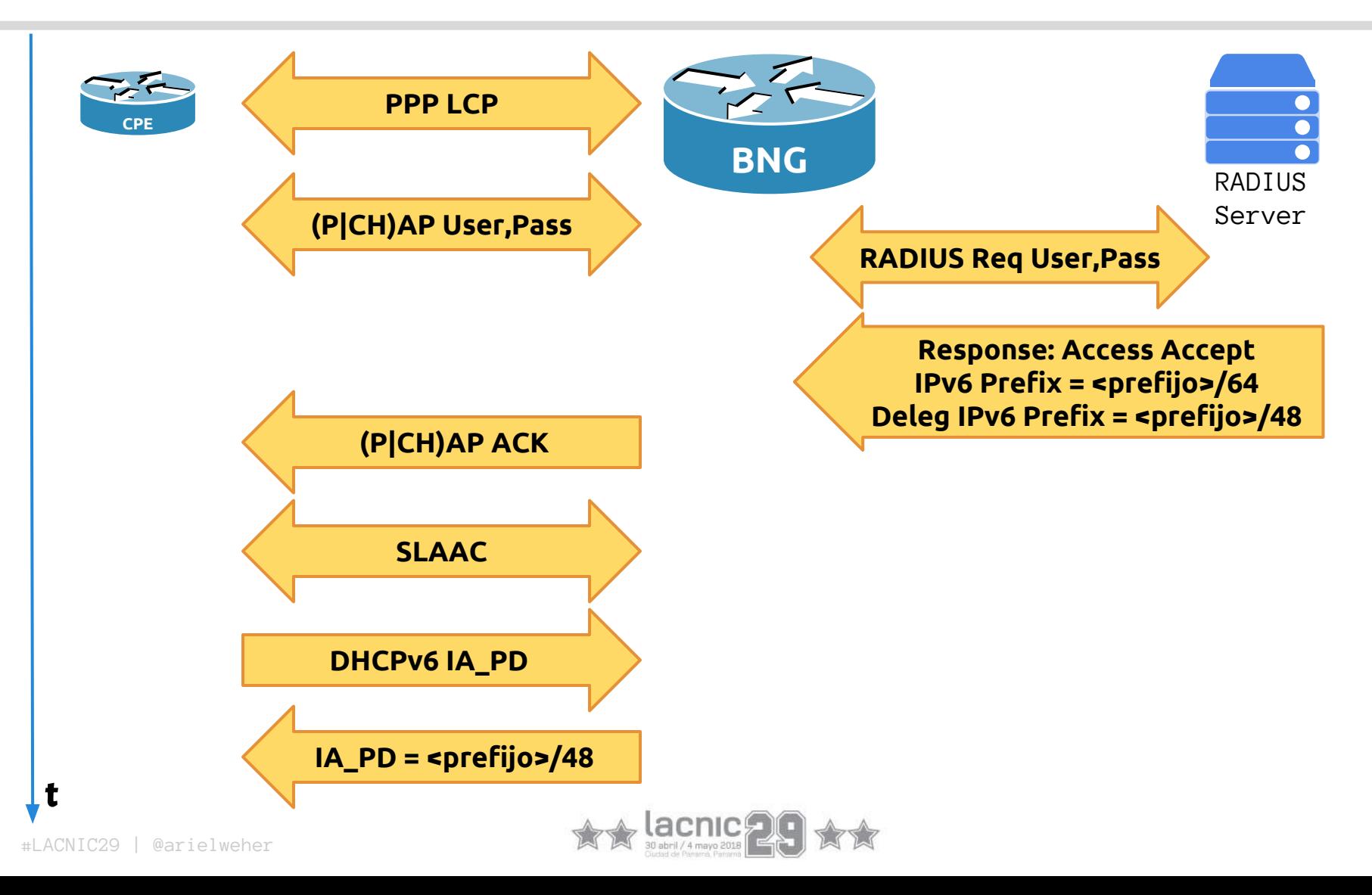

#### **RFC 4818: Atributo Delegated-IPv6-Prefix**

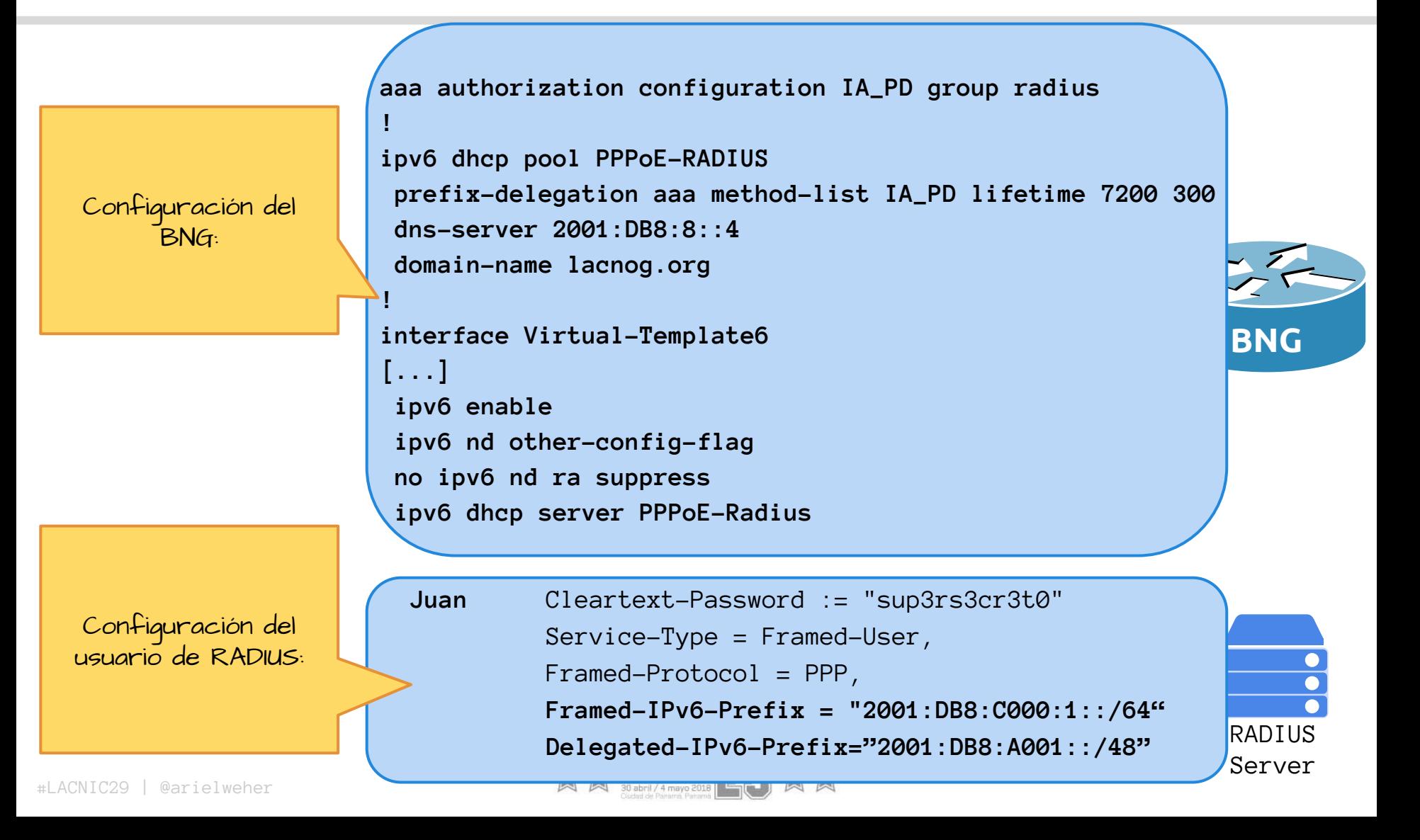

## **EEM Applet: Limpiar el prefijo delegado ante un flapping:**

**event manager applet MONITOR-IPV6-DHCP-APP event syslog pattern "DIALER-6-BIND" action 1.0 cli command "enable" action 1.1 cli command "clear ipv6 dhcp client Dialer0" action 2.0 syslog priority debugging msg "Refreshed DHCP PD lease (Dialer rebind)"**

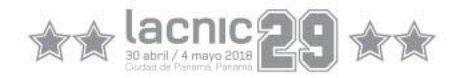

# Resumen

#### Y notas de último momento...

# $\forall x \leftrightarrow \text{lacmic} \sum_{\text{30 abril } \text{/4 mayo 2018}} \sum_{\text{2018}} \sum_{\text{2018}} \sum_{\text{210}}$

la Innovación Gubernamental innovamos para ti

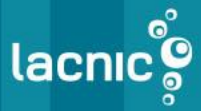

#### **Direccionamiento:**

- $\triangleright$  Cada subred de cliente necesita un /64.
- ➢ Clientes con CPE's necesitan un /48 para la red interna.
- $\triangleright$  En caso de no usar PPPoE necesita un /64 para el link externo contra el BNG.
- $\triangleright$  Las interfaces externas deben ser provisionadas mediante SLAAC o DHCPv6.
- $\triangleright$  Las interfaces internas son direccionadas con prefijos delegados.

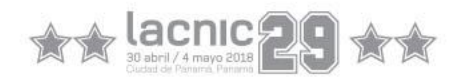

# **Seguridad:**

#### ➢ Mantener una VLAN por cliente.

- $\circ$  802.1q tunneling (QinQ).
- Client Isolation en los WAP's.
- Private VLAN's.
- ➢ Tratar de hacer llegar la Capa 3 lo más cerca posible de los clientes.
- $\triangleright$  Utilizar medidas de seguridad bien conocidas cerca de cliente:
	- $\circ$  uRPF.
	- RA Guard.
	- DHCPv6 Snooping.

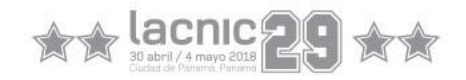

### **Routing:**

- ➢ Maximizar la agregación de prefijos.
- ➢ Mantener el IGP aislado de los clientes.
	- Solamente mantienen la alcanzabilidad de los NextHop de BGP.
- $\triangleright$  En redes con muchos clientes o puntos de acceso usar BGP se vuelve indispensable.
	- Escalar la red usando Route Reflectors.
- ➢ Agregar manualmente en los PE/BNG.
	- Marcar las rutas estáticas null-eadas con un TAG.
	- Redistribuir estáticas en BGP solo si tienen el TAG.

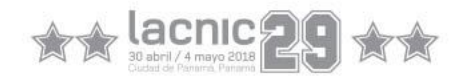

# **Locación de direcciones y prefijos:**

- ➢ Mantener una solución redundante de servidores DHCPv6 o RADIUS centralizados.
	- Ocultar prefijos al SLAAC en caso de entregarlos con DHCPv6.
- ➢ Usar RA para entregar la ruta por defecto.
- ➢ Mantener los CPE's bien controlados.
	- Broadband Forum Technical Report 69 (TR-069).
	- Monitoreo exhaustivo con SNMP.
- ➢ Minimizar el uso de túneles y políticas de transición ineficientes.
	- CGN **NO** es una alternativa a IPv6.

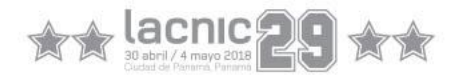

#### **Algunas cosas para chequear en casa:**

#### $\triangleright$  RFC 7217

○ A Method for Generating Semantically Opaque Interface Identifiers with IPv6 Stateless Address Autoconfiguration (SLAAC).

#### $\triangleright$  RFC 6164

○ Using 127-Bit IPv6 Prefixes on Inter-Router Links

#### $\triangleright$  RFC 3971

○ Secure Neighbor Discovery (SeND).

#### $\triangleright$  RFC 6105

○ IPv6 Router Advertisement Guard.

#### $\triangleright$  RFC 6092

○ Recommended Simple Security Capabilities in CPE for providing Residential IPv6 Internet Service.

#### $\geq$  BCP 180

○ DHCPv6 Redundancy Deployment Considerations.

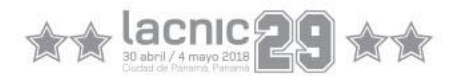

## **Repositorio GitHub con las configuraciones del laboratorio:**

#### [https://github.com/aweher/tutorial-ipv6-lacni](https://github.com/aweher/tutorial-ipv6-lacnic)

[c](https://github.com/aweher/tutorial-ipv6-lacnic)

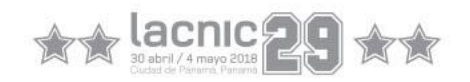

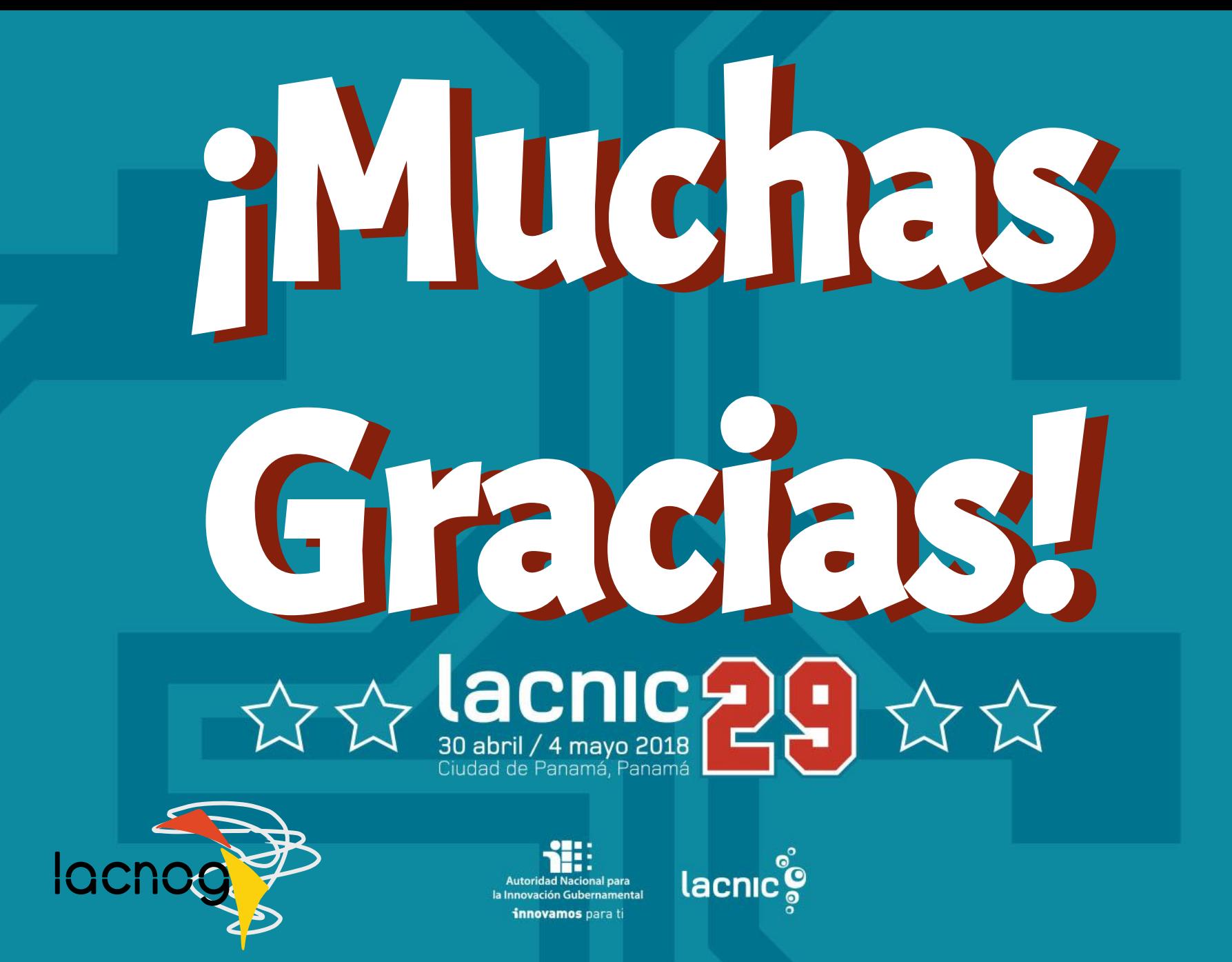